# Indian Health Service

Third Party Revenue Process on Accounts Receivable Refunds

MARION KELLEY-JIM, ACCOUNTANT ANGIE CLARK, ACCTING TECHNICIAN AUGUST 22, 2023

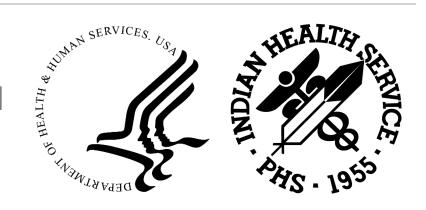

# **INTRODUCTIONS**

- Who is Business Office?
- Who is Finance?
- What role do you contribute to the refund process?

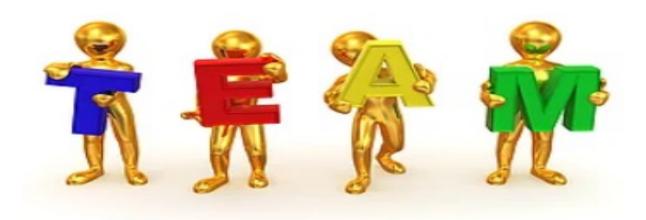

# REFUND TERMINOLOGY

Acronyms Meaning

AR Accounts Receivable

BETC Business Event Type Code

BO Business Office

BOC Bill of Collections

CAN Common Accounting Number

CIR Collections Information Repository

DFM Division of Financial Management

DM Debt Management

DOS Date of Service

EFT Electronic Funds Transfer

# REFUND TERMINOLOGY (Cont.)

Acronyms Meaning

FBIS Financial Business Intelligence System

IPAC Intra-Government Payments and Collections

PSC Program Support Center

RA Remittance Advice

RPMS Resource and Patient Management System

SSN Social Security Number

TAS Treasury Accounting Symbol

TDN Treasury Deposit Number

UFMS Unified Financial Management System

VA Veterans Administration

# TOPIC OUTLINE

- Refunds
- Refund Types & Procedures
- SF-1034 Refund Request
- Area Responsibilities
- Checklist
- Refund Matrix

### REFUNDS

#### **PURPOSE**

To provide a clear, concise and universal procedure for Navajo Area Division of Financial Management personnel and Service Unit Business Office and Finance Departments within the Navajo Area on processing third party refund requests utilizing the Standard Form 1034 (SF-1034).

# REFUNDS

#### **SCOPE**

This procedure will apply to Navajo Area Division of Financial Management, Service Unit Business Office, and Service Unit Finance.

#### **RESPONSIBILITY**

The Service Unit Business Office Managers, Service Unit Finance Officers and Navajo Area Accounting Officer are responsible for ensuring that these procedures are adhered to by their respective employees involved in this process.

### REFUND TYPES

**REFUND TYPES:** There are generally six (6) types of refunds that may need to be processed by the Service Unit Business Office and Finance or by Navajo Area Finance

### REFUND TYPE I

**Type I:** A Service Unit's Finance collection agent receives a check or electronic deposit (hereafter referred to as a deposit item(s)) that is not for their Service Unit.

#### Type I Procedure:

The Service Unit Finance collection agent will contact the NADFM accountant and inform them of the erroneous deposit. The NADFM accountant will contact PNC and request a debit voucher be initiated. Once PNC issues the debit voucher and it is processed through Treasury, the NADFM accountant will reconcile both entries.

SF-1034 is not required.

### REFUND TYPE II

**Type II:** A Service Unit's Finance collection agent receives a deposit item(s) and includes that deposit item(s) in their collection batch. However, during the Service Unit's Business Office posting process it's determined that the deposit item(s) is not for their Service Unit. This may be for an entire deposit item(s) amount or just a portion of the deposit item(s) amount (sometimes referred to as a batch item).

### REFUND TYPE II

#### Type II Procedure:

The Service Unit's Finance collection agent included this deposit item(s) in their collection batch; therefore, the Service Unit's Business Office needs to post the deposit item(s) to the un-allocated cash account in RPMS.

For amounts posted to the unallocated cash account in RPMS, the Finance Accounts Receivable (AR) Transaction/Adjustment user will create a UFMS AR invoice by fiscal year. The Finance AR Receipt Entry user will post the unallocated amount to that invoice to fully reconcile the Treasury Deposit Number (TDN).

### REFUND TYPE III

**Type III:** A Service Unit's Finance collection agent receives the deposit item(s) and includes these deposit item(s) in their collection batch. The Service Unit's Business Office then posts those payments in RPMS against patient bill account(s). The third party then requests a refund of this payment for a variety of reasons, i.e. patient ineligible on date of service, duplicate payment, etc.

## REFUND TYPE III

#### Type III Procedure:

The Service Unit's Finance collection agent included this deposit item(s) in their collection batch; therefore, the Service Unit's Business Office needs to post the deposit item(s) to the RPMS patient bill account(s).

### REFUND TYPE IV

Type IV: Area Finance receives an Intra-Government Payment and Collection (IPAC) from Program Support Center (PSC) for a debtor's account and notices the debt has been fully satisfied and there are no additional accounts to apply the collection to, the principal, the interest, the penalty interest and the administrative fees have all been satisfied. The Area sends the IPAC collection to the Service Unit's Finance collection agent. The collection agent batches the IPAC. During the Service Unit's Business Office posting process it is determined that the Debtor's accounts have all been fully paid therefore, the Business Office will need to issue a refund to the Debtor.

### REFUND TYPE IV

#### **Type IV Procedure:**

The Service Unit's Finance collection agent included this deposit item(s) in their collection batch; therefore, the Service Unit's Business Office needs to post the deposit item(s) to the RPMS patient account or to the un-allocated cash account in RPMS.

For amounts posted to the unallocated cash account in RPMS, the Finance Accounts Receivable (AR) Transaction/Adjustment user will create a UFMS AR invoice by fiscal year. The Finance AR Receipt Entry user will post the unallocated amount to that invoice to fully reconcile the Treasury Deposit Number (TDN).

### REFUND TYPE V

**Type V:** Debt Management – the Navajo Area Division of Financial Management (NADFM) accountant receives the IPAC collection batch from the PSC and within the batch there is a recoupment of funds for a Debtor.

### REFUND TYPE V

#### **Type V Procedure:**

PSC has returned a garnishment to a Debtor which was sent to the Area in a previous IPAC collection. This could be due to the debtor disputing their garnishment. The reversed collection is sent to the Service Unit to batch and apply to the Debtor's account. Schedule/IPAC# and date of IPAC is provided to the Service Unit. Debt will continue to be collected via Treasury.

SF-1034 is not required.

### REFUND TYPE VI

**Type VI:** Debt Management - The NADFM accountant receives an IPAC from PSC which includes a collection that belongs to another Area.

#### Type VI Procedure:

The Area receives the IPAC collection from the PSC and within the batch there is a Debt collection that does not belong to the receiving Area. The Area DFM informs PSC and per PSC's instructions will either request the area to create an IPAC disbursement or PSC will create the IPAC disbursement to refund the collection to PSC.

SF-1034 is not required.

# SF-1034 REFUND REQUEST

#### Type II, III, IV

The Service Unit's Business Office will then initiate the refund request by printing the RPMS History Report (if posted to a patient account), or by printing the unallocated refund letter from RPMS and attaching the Business Office related supporting documents (see "SUPPORTING DOCUMENTS" section later in this document). The Service Unit's Business Office will then forward these documents to their Finance department.

# SF-1034 REFUND REQUEST

#### Type II, III, IV (Cont.)

The Service Unit's Finance department will use the RPMS refund letter to retrieve the Finance related supporting documents (see "SUPPORTING DOCUMENTS" section later in this document). Once the Service Unit's Finance department verifies that all supporting documents are attached, they will prepare a SF-1034 (see Exhibit B). The Finance department will then send the refund request by interoffice mail or hand deliver to the NADFM accountant.

# STANDARD FORM (SF-1034)

| Revised October 128<br>Department of the Tr<br>1 TFM 4-2000<br>1034-122       | 87                                                                                                    | VOUCHER                                                                                                    | CNO.                                                                                   |                      |              |                   |                      |
|-------------------------------------------------------------------------------|----------------------------------------------------------------------------------------------------|----------------------------------------------------------------------------------------------------|----------------------------------------------------------------------------------------|----------------------|--------------|-------------------|----------------------|
|                                                                               |                                                                                                    | , OR ESTABLISHMENT AND LOCATION                                                                                                    | DATE VOUCHER PREPARED                                                                  |                      |              | SCHEDUL           | E NO.                |
| Division P.O. I                                                               | Box 9020                                                                                                    | ncial Management                                                                                                    | CONTRACT NUMBER AND DATE  REQUISITION NUMBER AND DATE                                  |                      | PAID BY      |                   |                      |
| Winde                                                                         | ow Rock A                                                                                                    | AZ 86515                                                                                                    | REGOLFFON HOMBER AND DATE                                                              | 05/22                | 2/2019       |                   |                      |
| PAYEE'S<br>NAME<br>AND<br>ADDRESS                                             | s                                                                                                    | TIN# 36-2739571 SUPPLIER#<br>UNITED HEALTHCARE<br>PO BOX 740804<br>ATLANTA, GA 30374-0804                                                                                                    | \$ 591233 SITE: REFUNI                                                                 | D SITE2              |              | DISCOUNT          |                      |
| SHIPPED<br>FROM                                                               |                                                                                                    | то                                                                                                    | WEIGHT                                                                                 |                      |              | GOVERNIA          | MENT B/L NUMBER      |
| NUMBER<br>AND DATE<br>OF ORDER                                                | DATE OF<br>DELIVERY<br>OR<br>SERVICE                                                                                                    | ARTICLES OR SI<br>(Enter description, item number of schedule, and other information                                                                                                    | contract or Federal supply                                                             | QUAN-<br>TITY        | UNIT         | PRICE             | AMOUNT (1)           |
| (Use continuat necessary) PAYMENT: PROVISION OMPLET! PARTIAL: PROGRES ADVANCE | NAL APPROL                                                                                                    | REFUND - "OVERPAYMEN RE: PATIENT'S NAM RPMS ACCT #: IF NONE, SPECI DOS - FROM: I1/21 INVOICE # FOR TREASURY REQUIRED/CANNOT BE THE (2021 12 characters available) (Payee must NOT use to                                                                                                    | FY N/A /2016 TO: 11/21/2016 CHECK: SAME INVOICE he space below)  EXCHANGE RATE =\$1.00 | DIFFEREN Amount veri | NCES         | TOTAL for payment | \$650.25<br>\$650.25 |
|                                                                               | othority vested in                                                                                                    |                                                                                                    | /LeAnn Yaz                                                                             | zie                  | _            | Accou             | untant               |
| NON DR                                                                        | 40 2010 TE                                                                                                    | 4F00Y.44003                                                                                                    | NTING CLASSIFICATION<br>\$650.25                                                       |                      |              |                   | I                    |
| **SELEC                                                                       | T ONE**.2                                                                                                    | 4F00 Y .44003<br>2017.CAN .44003<br>2017.CAN .44000                                                                                                    | \$0.00<br>\$0.00                                                                       |                      | lit Tota     |                   | \$650.25             |
| CHECK N                                                                       |                                                                                                    | ON ACCOUNT OF U.S. TREASURY                                                                                                    | SU.UU CHECK NUMBER                                                                     | (This <u>must</u> eq | pual the TO: | ON (Name of       | f banki              |
| CASH                                                                          |                                                                                                    | DATE                                                                                                    | PAYEE <sup>3</sup>                                                                     |                      |              |                   |                      |
| <sup>1</sup> When spend in fac                                                | reign currently, insert n                                                                                                    | same of currency.                                                                                                    |                                                                                        |                      | PER          |                   |                      |
| 3 When a voucher is                                                           | receipted in the name                                                                                                    | prove are combined in one person, one signature only is necessary; other<br>or of a company or corporation, the name of the person writing the comp<br>by, per John Smith, Secretary' or "Tresivares", as the case may be.                                                                                                    |                                                                                        |                      | TITLE        |                   |                      |
| - process of the same of the                                                  | and the same of the same of th | yes a common participation of the state of the state of t |                                                                                        |                      |              |                   |                      |

#### Type II, III and IV

The NADFM accountant will log in the refund request on an Excel worksheet log

Refund requests received that lack supporting document(s) will be returned to the Service Unit's Finance department by the NADFM accountant, along with a memo stating the reason(s) for the return, **OR** 

Refund requests received that contain all the supporting documentation will be reviewed in more detail.

The NADFM accountant will perform a more intense audit of the refund request documents received to validate the issuance of a refund payment to the third party payee. At this time, the NADFM accountant will verify that the third party payee is setup as a supplier in UFMS. For unidentified suppliers in UFMS, the NADFM accountant will request from the Service Unit's Finance department a copy of the IRS Form W-9 (Exhibit A) completed by the third party payee to have the payee added to UFMS by the opDiv Supplier Maintenance Team. If for any reason the NADFM accountant needs to return a refund request to the Service Unit's Finance department, a memo stating the reason for the return will be attached to the refund request.

# FORM W-9

Form W-9
(Rev. October 2007)
Department of the Treasury
Internal Revenue Service

# Request for Taxpayer Identification Number and Certification

Give form to the requester. Do not send to the IRS.

| internal            | nevenue octivise                                                                                                    |                                         |
|---------------------|----------------------------------------------------------------------------------------------------|-----------------------------------------|
| 2.                  | Name (as shown on your income tax return)                                                                                                    |                                         |
| on page             | Business name, if different from above                                                                                                    |                                         |
| or type<br>ructions | Check appropriate box: Individual/Sole proprietor Corporation Partnership Limited liability company. Enter the tax classification (D=disregarded entity, C=corporation, P=p Other (see instructions) | artnership) ▶ Exempt payee              |
| Print<br>c Inst     | Address (number, street, and apt. or suite no.)                                                                                                    | Requester's name and address (optional) |
| <u>교</u> 교          |                                                                                                    |                                         |
| ecif                | City, state, and ZIP code                                                                                                    |                                         |
| P<br>Specific       |                                                                                                    |                                         |
| See                 | List account number(s) here (optional)                                                                                                    |                                         |
| S                   |                                                                                                    |                                         |

# FORM W-9 (Continued)

#### Part I Taxpayer Identification Number (TIN)

Enter your TIN in the appropriate box. The TIN provided must match the name given on Line 1 to avoid backup withholding. For individuals, this is your social security number (SSN). However, for a resident alien, sole proprietor, or disregarded entity, see the Part I instructions on page 3. For other entities, it is your employer identification number (EIN). If you do not have a number, see *How to get a TIN* on page 3.

your employer identification number (EIN). If you do not have a number, see *How to get a TIN* on page **Note.** If the account is in more than one name, see the chart on page 4 for guidelines on whose

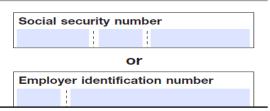

#### Part II Certification

number to enter.

Under penalties of perjury, I certify that:

- 1. The number shown on this form is my correct taxpayer identification number (or I am waiting for a number to be issued to me), and
- 2. I am not subject to backup withholding because: (a) I am exempt from backup withholding, or (b) I have not been notified by the Internal Revenue Service (IRS) that I am subject to backup withholding as a result of a failure to report all interest or dividends, or (c) the IRS has notified me that I am no longer subject to backup withholding, and
- 3. I am a U.S. citizen or other U.S. person (defined below).

Certification instructions. You must cross out item 2 above if you have been notified by the IRS that you are currently subject to backup withholding because you have failed to report all interest and dividends on your tax return. For real estate transactions, item 2 does not apply. For mortgage interest paid, acquisition or abandonment of secured property, cancellation of debt, contributions to an individual retirement arrangement (IRA), and generally, payments other than interest and dividends, you are not required to sign the Certification, but you must provide your correct TIN. See the instructions on page 4.

| Sign | Signature of  |        |
|------|---------------|--------|
| Here | U.S. person ▶ | Date ► |

Otherwise, the NADFM accountant will provide signature approval and assign a SF-1034 requisition number in the following format "XXXX-1034-###" (where XXXX = the fiscal year, and ### = sequential number). This number is for tracking purposes.

Once completed, the SF-1034 and supporting documentation will be forward to the NADFM accounting officer (or delegated personnel) for review and signature approval. The NADFM accounting officer will have final approval on all refund requests, prior to payment entry into UFMS by the NADFM accountant.

The signed SF-1034 form will be returned to the NADFM accountant by the NADFM accounting officer, the refund request will be entered into UFMS for payment with a due date of 1-2 days from the present date. All refund requests are paid by check, with the exception of current employees who have the option of receiving payment electronically.

When the refund payment is entered into UFMS a voucher number (unique payment identifier number generated by UFMS) will be given. This voucher number, the payment batch, and the payment check number will then be sent through secure email to the Service Unit's Business Office Manager, Finance Officer and members under the distribution groups <a href="MAVBUSINESSOFFICEMANAGERS@ihs.gov">MAVBUSINESSOFFICEMANAGERS@ihs.gov</a> and <a href="MAVFinanceOfficers@ihs.gov">MAVFinanceOfficers@ihs.gov</a>.

The Service Unit's Business Office and/or Finance department can use this voucher number to check the status of the refund payment. This can be done by logging into UFMS→clicking on the "IHS Payables Inquiry" responsibility→Click on "Invoices"→ Click on "Inquiry"→ Click on Invoices"→then enter the voucher number in the voucher field on the "Find Invoices" screen→click "Find". The invoice screen will appear.

You can print out the attachments for the refund payment, which will contain the signed SF-1034 form. Also on the menu bar under Tools → View Invoice Overview, the Invoice Overview screen will appear. Toward the bottom of the screen (see screen shot below), you will find important information pertaining to that specific refund payment, including the Paid By and Paid On fields.

The "Actual Payments" Paid By and Paid On fields are filled. The Service Unit's Business Office should post the refund against the unallocated cash account in RPMS. For refunds that were posted to a RPMS Account, the Service Unit's Business Office should post the refund utilizing the RPMS menu option, AR  $\rightarrow$  PST  $\rightarrow$  REF, and adjust the account accordingly. This would bring to a close the refund request process.

| - Sche | eduled Payments — |           |             | Actual Payment | S           |             |
|--------|-------------------|-----------|-------------|----------------|-------------|-------------|
| Curr   | Amount            | Remaining | Due Date    | Held           | Paid By     | Paid On     |
| USD    | 76.29             | 0.00      | 29-APR-2019 |                | 694 - Check | 23-APR-2019 |

# **CHECKLIST**

| Document/Information Required                                                                              | Service Unit<br>Business<br>Office | Service<br>Unit<br>Finance | Type<br>II IV |
|----------------------------------------------------------------------------------------------------|------------------------------------|----------------------------|---------------|
| 1. SF 1034                                                                                                 |                                    | Х                          |               |
| 2. Letter from third party payee requesting the refund OR Letter from BOM requesting the refund            | Х                                  |                            | Х             |
| 3. Collections Information Repository (CIR) Report related to the Treasury<br>Deposit Number               |                                    | Х                          | Х             |
| 4. RPMS Collection Batch report(s) related to deposit item(s)                                              | x                                  |                            | Χ             |
| 5. Deposit item(s) (check) received by Service Unit                                                        | X                                  |                            | Х             |
| 6. EOB(s) received by Service Unit related to deposit item(s)                                              | х                                  |                            | Χ             |
| 7. RPMS History Report and/or RPMS unallocated refund letter showing where the payment was posted          | X                                  |                            | X             |
| 8. TDN Reconciliation worksheet (CIR AR Receipts Register) showing the TDN was fully accounted for in UFMS |                                    | Х                          | Х             |

# REFUND MATRIX

| Refund Type | Refund Type Description                                                                                                    | Refund Type Procedure                                                                                                    | SF-1034 | Third Party<br>Refund Letter | Collections<br>Information<br>Repository<br>(CIR) | RPMS<br>Collection<br>Batch | Deposit Item | Exeplanation of<br>Benefits (EOB) | RPMS History<br>Report | TDN<br>Reconciliation |
|-------------|----------------------------------------------------------------------------------------------------|----------------------------------------------------------------------------------------------------|---------|------------------------------|---------------------------------------------------|-----------------------------|--------------|-----------------------------------|------------------------|-----------------------|
|             |                                                                                                    |                                                                                                    | Finance | ВО                           | Finance                                           | ВО                          | ВО           | ВО                                | ВО                     | Finance               |
|             | A Service Unit's Finance collection agent receives a check or electronic deposit (hereafter referred to as a deposit item(s)) that is not for their Service Unit.                                                                                                    | The Service Unit Finance collection agent will contact the<br>NADFM accountant and inform them of the erroneous deposit.<br>The NADFM accountant will contact PNC and request a debit<br>voucher be initiated. Once PNC issues the debit voucher and it<br>is processed through Treasury, the NADFM accountant will                                                                                                    |         |                              |                                                   |                             |              |                                   |                        |                       |
| II          | A Service Unit's Finance collection agent receives a deposit item(s) and includes that deposit item(s) in their collection batch. However, during the Service Unit's Business Office posting process it's determined that the deposit item(s) is not for their Service Unit. This may be for an entire deposit item(s) amount or just a portion of the deposit item(s) amount (sometimes referred to as a batch item).                                                                                                    | The Service Unit's Finance collection agent included this deposit item(s) in their collection batch; therefore, the Service Unit's Business Office needs to post the deposit item(s) to the un-allocated cash account in RPMS. For amounts posted to the unallocated cash account in RPMS, the Finance Accounts Receivable (AR) Transaction/Adjustment user will create a UFMS AR invoice by fiscal year. The Finance AR Receipt Entry user will post the unallocated amount to that invoice to fully reconcile the Treasury Deposit Number (TDN).                                | x       | ×                            | x                                                 | x                           | x            | x                                 | x                      | x                     |
| Ш           | A Service Unit's Finance collection agent receives the deposit item(s) and includes these deposit item(s) in their collection batch. The Service Unit's Business Office then posts those payments in RPMS against patient bill account(s). The third party then requests a refund of this payment for a variety of reasons, i.e. patient ineligible on date of service, duplicate                                                                                                    | The Service Unit's Finance collection agent included this deposit item(s) in their collection batch; therefore, the Service Unit's Business Office needs to post the deposit item(s) to the RPMS patient bill account(s).                                                                                                    | ×       | х                            | ×                                                 | x                           | х            | х                                 | x                      | х                     |
| IV          | Area Finance receives an Intra-Government Payment and Collection (IPAC) from Program Support Center (PSC) for a debtor's account and notices the debt has been fully satisfied and there are no additional accounts to apply the collection to, the principal, the interest, the penalty interest and the administrative fees have all been satisfied. The Area sends the IPAC collection to the Service Unit's Finance collection agent. The collection agent batches the IPAC. During the Service Unit's Business Office posting process it is determined that the Debtor's accounts have all been fully paid therefore, | The Service Unit's Finance collection agent included this deposit item(s) in their collection batch; therefore, the Service Unit's Business Office needs to post the deposit item(s) to the RPMS patient account or to the un-allocated cash account in RPMS. For amounts posted to the unallocated cash account in RPMS, the Finance Accounts Receivable (AR) Transaction/Adjustment user will create a UFMS AR invoice by fiscal year. The Finance AR Receipt Entry user will post the unallocated amount to that invoice to fully reconcile the Treasury Deposit Number (TDN). | х       | х                            | x                                                 | х                           | х            | х                                 | x                      | х                     |
| V           | Debt Management – the Navajo Area Division of Financial<br>Management (NADFM) accountant receives the IPAC collection<br>batch from the PSC and within the batch there is a recoupment<br>of funds for a Debtor.                                                                                                    | · ·                                                                                                    |         |                              |                                                   |                             |              |                                   |                        |                       |
| VI          | Debt Management - The NADFM accountant receives an IPAC from PSC which includes a collection that belongs to another Area.                                                                                                    | The Area receives the IPAC collection from the PSC and within<br>the batch there is a Debt collection that does not belong to<br>the receiving Area. The Area DFM informs PSC and per PSC's<br>instructions will either request the area to create an IPAC<br>disbursement or PSC will create the IPAC disbursement to                                                                                                    |         |                              |                                                   |                             |              |                                   |                        |                       |

# VETERANS ADMINISTRATION REFUND GUIDANCE

- Single Refund
- Mass Refund
- Required Documentation
  - Business Office and Finance

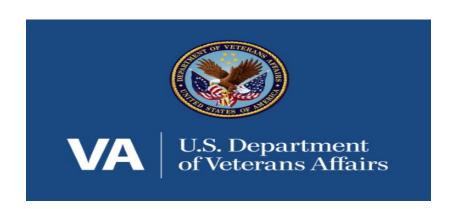

### VA SINGLE REFUND

Business Office (BO) discovers an overpayment and begins the refund process by providing the following information:

- VA Bill of Collections
- 2. Claim Form (Form-1500 or UB-04)
- VA Remittance Advice
- 4. TDN Reconciliation Provided by Finance

# VA SINGLE REFUND (VA BOC)

|                                                | Bill of Collections             |                  |
|------------------------------------------------|---------------------------------|------------------|
|                                                |                                 | Requestor's name |
| Date of Request                                |                                 | Station          |
| Vendor:                                        | Service Unit                    |                  |
| Vendor ID: Tax ID                              |                                 |                  |
| Vendors Address:                               | PO Box<br>City, State, Zip Code |                  |
| Phone:                                         | (XXX) XXX-XXXX                  |                  |
| Patient:                                       | Patient Name                    |                  |
| SSN:                                           | 123-45-6789                     |                  |
| Dates of Service:                              | 06/27/13                        |                  |
| Total Amount Paid:                             | \$300.00                        |                  |
| BOC Amount                                     | \$300.00                        |                  |
| Check/EFT#/Date                                | EFT# 1234567/May 23, 2019       |                  |
| Fee Batch:                                     |                                 |                  |
| UB/HCFA#                                       |                                 |                  |
| Obligation Number:                             |                                 |                  |
| FCP:                                           |                                 |                  |
| Cost Center: (budget to<br>Budget Object Code: |                                 |                  |
| Reason for Overpaym                            | ent: Duplicate Payment          |                  |

- 1. Please fill out all of form with exception of Cost Center and Budget Object Code.
- 2. Attach backup paperwork, copy of claim, payment screen printout, check printout, etc.
- Document Bill of Collection submitted in Clinical Tracking and/or VISTA Report of Contact.

From FBCS:

# VA SINGLE REFUND (CLAIM FORM)

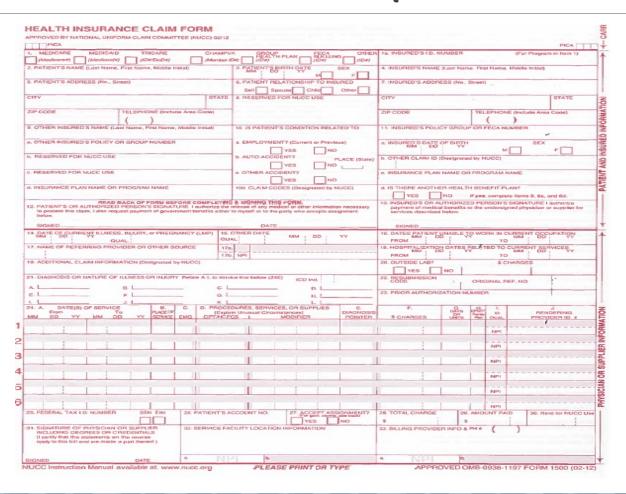

# VA SINGLE REFUND (CLAIM FORM)

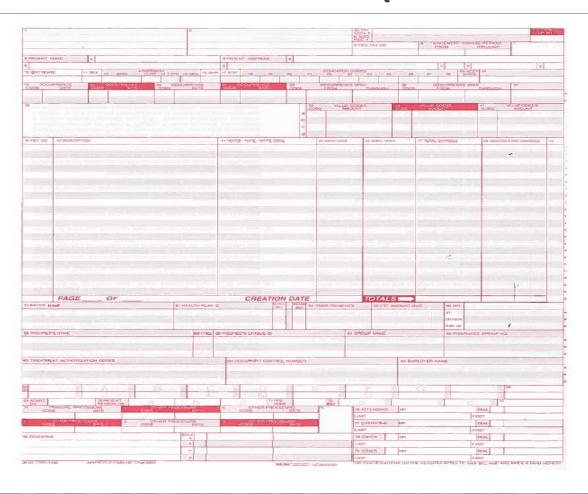

# VA SINGLE REFUND (TDN RECONCILIATION)

| AP | Customer Name      | Customer # | GL Date     | Receipt # | Receipt Date | Apply Date | Fund           | Fiscal Yr | BAP        | Organization | Location       | Location Description               | Status  | Schedule Number | Payment Method               | Invoice #      | Amount     |
|----|--------------------|------------|-------------|-----------|--------------|------------|----------------|-----------|------------|--------------|----------------|------------------------------------|---------|-----------------|------------------------------|----------------|------------|
| 54 | NAV-REIMBURSEMENTS | 182227     | 07-Mar-2019 | 330553    | 07-Mar-2019  | 07-Mar-19  | 0J227020191RA0 | 2019      | 7100540108 | HGFJ0000000  | 54206NMH000000 | NAVAJO-SHIPROCK                    | Applied | 330553          | NAV RECEIPTS - 2019          | 10000000064014 | 84.17      |
| 54 | NAVDZIMEDICAID     | 69754      | 28-Jan-2019 | 1300021   | 24-Jan-2019  | 28-Jan-19  | 0J070020190RA0 | 2019      | 7122540222 | HGFJ0000000  | 54206NMC044000 | NAVAJO-DZILTH-NA-O-DITH-HLE CLINIC | Applied | 330553          | RPMS NAV RECEIPTS - 2019     | 23382          | 56.86      |
| 54 | NAVDZIMEDICARE     | 69753      | 28-Jan-2019 | 1299642   | 24-Jan-2019  | 28-Jan-19  | 0J070020190RA0 | 2019      | 7120540121 | HGFJ0000000  | 54206NMC044000 | NAVAJO-DZILTH-NA-O-DITH-HLE CLINIC | Applied | 330553          | RPMS NAV RECEIPTS - 2019     | 23649          | 4,027.93   |
| 54 | NAVFCOMEDICAID     | 69758      | 28-Jan-2019 | 1299742   | 24-Jan-2019  | 28-Jan-19  | 0J070020190RA0 | 2019      | 7122540222 | HGFJ0000000  | 54206NMC053000 | NAVAJO-RED MESA CLINIC             | Applied | 330553          | RPMS NAV RECEIPTS - 2019     | 23386          | 219.00     |
| 54 | NAVFCOMEDICAID     | 69758      | 28-Jan-2019 | 1299743   | 24-Jan-2019  | 28-Jan-19  | 0J070020190RA0 | 2019      | 7122540222 | HGFJ0000000  | 54206NMC053000 | NAVAJO-RED MESA CLINIC             | Applied | 330553          | RPMS NAV RECEIPTS - 2019     | 23640          | 76.60      |
| 54 | NAVFCOMEDICARE     | 69757      | 28-Jan-2019 | 1299809   | 24-Jan-2019  | 28-Jan-19  | 0J070020190RA0 | 2019      | 7120540121 | HGFJ0000000  | 54206NMC053000 | NAVAJO-RED MESA CLINIC             | Applied | 330553          | RPMS NAV RECEIPTS - 2019     | 23396          | 919.87     |
| 54 | NAVFCOMEDICARE     | 69757      | 28-Jan-2019 | 1299970   | 24-Jan-2019  | 28-Jan-19  | 0J070020190RA0 | 2019      | 7120540121 | HGFJ0000000  | 54206NMC053000 | NAVAJO-RED MESA CLINIC             | Applied | 330553          | RPMS NAV RECEIPTS - 2019     | 23619          | 6,996.90   |
| 54 | NAVFCOVA           | 182997     | 04-Feb-2019 | 1303481   | 31-Jan-2019  | 04-Feb-19  | 0J070020190RA0 | 2019      | 7170540000 | HGFJ0000000  | 54206NMC053000 | NAVAJO-RED MESA CLINIC             | Applied | 330553          | RPMS NAV RECEIPTS - 2019     | 23007          | 91.73      |
| 54 | NAVNNMMEDICAID     | 69746      | 28-Jan-2019 | 1299735   | 23-Jan-2019  | 28-Jan-19  | 0J070020180RA0 | 2018      | 7122540222 | HGFJ0000000  | 54206NMH000000 | NAVAJO-SHIPROCK                    | Applied | 330553          | RPMS NAV RECEIPTS - 2018     | 21376          | 51.95      |
| 54 | NAVNNMMEDICAID     | 69746      | 28-Jan-2019 | 1299741   | 24-Jan-2019  | 28-Jan-19  | 0J070020180RA0 | 2018      | 7122540222 | HGFJ0000000  | 54206NMH000000 | NAVAJO-SHIPROCK                    | Applied | 330553          | RPMS NAV RECEIPTS - 2018     | 21735          | 69.36      |
| 54 | NAVNNMMEDICAID     | 69746      | 28-Jan-2019 | 1299796   | 23-Jan-2019  | 28-Jan-19  | 0J070020190RA0 | 2019      | 7122540222 | HGFJ0000000  | 54206NMH000000 | NAVAJO-SHIPROCK                    | Applied | 330553          | RPMS NAV RECEIPTS - 2019     | 23618          | 11,474.87  |
| 54 | NAVNNMMEDICAID     | 69746      | 28-Jan-2019 | 1299797   | 23-Jan-2019  | 28-Jan-19  | 0J070020180RA0 | 2018      | 7122540222 | HGFJ0000000  | 54206NMH000000 | NAVAJO-SHIPROCK                    | Applied | 330553          | RPMS NAV RECEIPTS - 2018     | 20865          | 79.05      |
| 54 | NAVNNMMEDICAID     | 69746      | 28-Jan-2019 | 1300012   | 24-Jan-2019  | 28-Jan-19  | 0J070020190RA0 | 2019      | 7122540222 | HGFJ0000000  | 54206NMH000000 | NAVAJO-SHIPROCK                    | Applied | 330553          | RPMS NAV RECEIPTS - 2019     | 22916          | 919.20     |
| 54 | NAVNNMMEDICAID     | 69746      | 28-Jan-2019 | 1300013   | 24-Jan-2019  | 28-Jan-19  | 0J070020190RA0 | 2019      | 7122540222 | HGFJ0000000  | 54206NMH000000 | NAVAJO-SHIPROCK                    | Applied | 330553          | RPMS NAV RECEIPTS - 2019     | 22398          | 76.60      |
| 54 | NAVNNMMEDICAID     | 69746      | 28-Jan-2019 | 1300014   | 24-Jan-2019  | 28-Jan-19  | 0J070020190RA0 | 2019      | 7122540222 | HGFJ0000000  | 54206NMH000000 | NAVAJO-SHIPROCK                    | Applied | 330553          | RPMS NAV RECEIPTS - 2019     | 23204          | 6,987.13   |
| 54 | NAVNNMMEDICAID     | 69746      | 25-Feb-2019 | 1310361   | 19-Feb-2019  | 25-Feb-19  | 0J070020190RA0 | 2019      | 7122540222 | HGFJ0000000  | 54206NMH000000 | NAVAJO-SHIPROCK                    | Applied | 330553          | RPMS NAV RECEIPTS - 2019     | 23618          | 229.80     |
| 54 | NAVNNMMEDICARE     | 69745      | 28-Jan-2019 | 1299703   | 24-Jan-2019  | 28-Jan-19  | 0J070020180RA0 | 2018      | 7120540121 | HGFJ0000000  | 54206NMH000000 | NAVAJO-SHIPROCK                    | Applied | 330553          | RPMS NAV RECEIPTS - 2018     | 20877          | 98.35      |
| 54 | NAVNNMMEDICARE     | 69745      | 28-Jan-2019 | 1299740   | 24-Jan-2019  | 28-Jan-19  | 0J070020180RA0 | 2018      | 7120540121 | HGFJ0000000  | 54206NMH000000 | NAVAJO-SHIPROCK                    | Applied | 330553          | RPMS NAV RECEIPTS - 2018     | 21734          | 15.02      |
| 54 | NAVNNMMEDICARE     | 69745      | 28-Jan-2019 | 1299878   | 23-Jan-2019  | 28-Jan-19  | 0J070020190RA0 | 2019      | 7120540121 | HGFJ0000000  | 54206NMH000000 | NAVAJO-SHIPROCK                    | Applied | 330553          | RPMS NAV RECEIPTS - 2019     | 23629          | 70,342.64  |
| 54 | NAVNNMMEDICARE     | 69745      | 28-Jan-2019 | 1299932   | 24-Jan-2019  | 28-Jan-19  | 0J070020190RA0 | 2019      | 7120540121 | HGFJ0000000  | 54206NMH000000 | NAVAJO-SHIPROCK                    | Applied | 330553          | RPMS NAV RECEIPTS - 2019     | 22917          | 229.00     |
| 54 | NAVNNMMEDICARE     | 69745      | 28-Jan-2019 | 1300007   | 23-Jan-2019  | 28-Jan-19  | 0J070020190RA0 | 2019      | 7120540121 | HGFJ0000000  | 54206NMH000000 | NAVAJO-SHIPROCK                    | Applied | 330553          | RPMS NAV RECEIPTS - 2019     | 23208          | 21,652.89  |
| 54 | NAVNNMPRIVINS      | 69747      | 28-Jan-2019 | 1299879   | 23-Jan-2019  | 28-Jan-19  | 0J070020190RA0 | 2019      | 7132540515 | HGFJ0000000  | 54206NMH000000 | NAVAJO-SHIPROCK                    | Applied | 330553          | RPMS NAV RECEIPTS - 2019     | 23636          | 6,126.19   |
| 54 | NAVNNMPRIVINS      | 69747      | 28-Jan-2019 | 1300008   | 23-Jan-2019  | 28-Jan-19  | 0J070020190RA0 | 2019      | 7132540515 | HGFJ0000000  | 54206NMH000000 | NAVAJO-SHIPROCK                    | Applied | 330553          | RPMS NAV RECEIPTS - 2019     | 23215          | 3,213.19   |
| 54 | NAVNNMPRIVINS      | 69747      | 31-Jan-2019 | 1302223   | 30-Jan-2019  | 31-Jan-19  | 0J070020190RA0 | 2019      | 7132540515 | HGFJ0000000  | 54206NMH000000 | NAVAJO-SHIPROCK                    | Applied | 330553          | RPMS NAV RECEIPTS - 2019     | 23636          | 427.00     |
| 54 | NAVNNMPRIVINS      | 69747      | 04-Feb-2019 | 1303475   | 31-Jan-2019  | 04-Feb-19  | 0J070020190RA0 | 2019      | 7132540515 | HGFJ0000000  | 54206NMH000000 | NAVAJO-SHIPROCK                    | Applied | 330553          | RPMS NAV RECEIPTS - 2019     | 23215          | 47.43      |
|    |                    |            |             |           |              |            |                |           |            |              |                |                                    |         |                 | Total - AR Receipts Register |                | 134,512.73 |
|    |                    |            |             |           |              |            |                |           |            |              |                |                                    |         |                 | Total - Treasury             |                | 134,512.73 |
|    |                    |            |             |           |              |            |                |           |            |              |                |                                    |         |                 | Variance                     |                |            |

# VA MASS REFUND SPREADSHEET

| Vendo<br>Vendo<br>Vende<br>Phone | r ID<br>r Address    | Service Unit SU Tax ID PO Box/Street City, State, Zip Code XXX-XXX-XXXX |     |     |              |                              | Navajo Are<br>Name<br>Email<br>Phone | Area Indian Health Service - Dept. of Financal Management Contact  Marion Kelley-Jim  Marion.Kelley-Jim@ihs.gov  (928) 871-1316 |                        |    |     |
|----------------------------------|----------------------|-------------------------------------------------------------------------|-----|-----|--------------|------------------------------|--------------------------------------|----------------------------------------------------------------------------------------------------|------------------------|----|-----|
| Item                             | Patient Name         | RPMS Account #                                                          | SSN | DOS | Total Amount | BOC Amount<br>(Overpaid Amt) | Check/EFT                            | _                                                                                                    | Reason for Overpayment | FY | CAN |
| 1                                |                      |                                                                         |     |     |              |                              |                                      |                                                                                                    |                        |    |     |
| 2                                |                      |                                                                         |     |     |              |                              |                                      |                                                                                                    |                        |    |     |
| 3                                |                      |                                                                         |     |     |              |                              |                                      |                                                                                                    |                        |    |     |
| 4                                |                      |                                                                         |     |     |              |                              |                                      |                                                                                                    |                        |    |     |
| 5                                |                      |                                                                         |     |     |              |                              |                                      |                                                                                                    |                        |    |     |
| 6                                |                      |                                                                         |     |     |              |                              |                                      |                                                                                                    |                        |    |     |
| 7                                |                      |                                                                         |     |     |              |                              |                                      |                                                                                                    |                        |    |     |
| 8                                |                      |                                                                         |     |     |              |                              |                                      |                                                                                                    |                        |    |     |
| 9                                |                      |                                                                         |     |     |              |                              |                                      |                                                                                                    |                        |    |     |
| 10                               |                      |                                                                         |     |     |              |                              |                                      |                                                                                                    |                        |    |     |
|                                  |                      |                                                                         |     |     |              |                              |                                      |                                                                                                    |                        |    |     |
|                                  |                      |                                                                         |     |     |              |                              |                                      |                                                                                                    |                        |    |     |
| Attachi                          | ments: Claim Form ar | nd Remittance Advice                                                    |     |     |              | \$ -                         |                                      |                                                                                                    |                        |    |     |
|                                  |                      |                                                                         |     |     |              |                              |                                      |                                                                                                    |                        |    |     |

# VA REFUND (AREA FINANCE)

#### Area Finance will

- 1. Audit the refund request documentation
- 2. Fill-out an IPAC Request Form and submit it to the IPAC Accountant using the following TAS/BETC:

|     |      |      |   |      |     | Admin  |         |                  |         |
|-----|------|------|---|------|-----|--------|---------|------------------|---------|
| AID | BPOA | EPOA | Α | MAIN | SUB | Bureau | GWA TAS | Agency Name      | BETC    |
|     |      |      |   |      |     |        |         | Department of    |         |
| 036 |      |      | F | 3885 | 000 | 00     | 36F3885 | Veterans Affairs | COLLBCA |

# VA REFUND (IPAC SAMPLE)

Navajo Area Indian Health Service
Division of Financial Management
ON-LINE PAYMENT AND COLLECTION SYSTEM
(IPAC)

Customer Agency ALC: 36-00-1200 Amount: \$91.73

Customer Agency Name: Department of the VA V20NPC-IHS

Customer Agency 1601 E 4th Plain Blvd.
Address:

\*

Vancouver, WA 98661

EIN/DUNS TAS: <u>036-F-3885-000-00</u> BETC: <u>COLLBCA</u>

Description: Overpayment for Northern Navajo Medical Center (Shiprock Service Unit)

Station number 648, Supplier# 1439038, Refunds Site 1

Patient Detail will be sent through sercure email to Ms. Kerry Paperman, (360) 696-4061 Ext.31673

NAIHS ALC: 75-03-0654

# VA REFUND (IPAC SAMPLE)

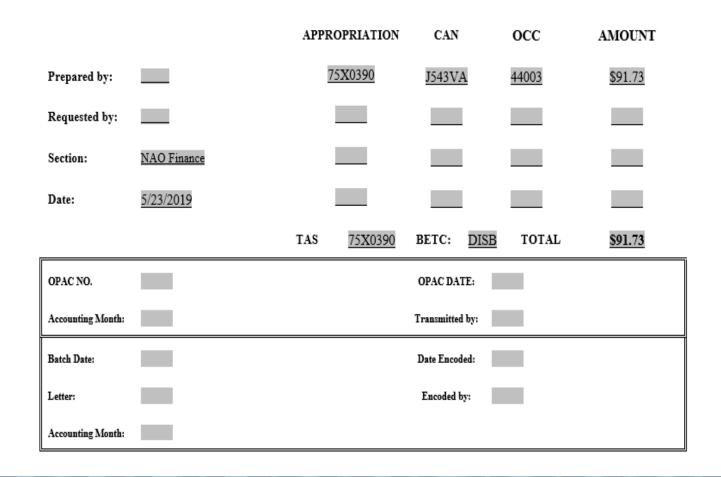

# VA REFUND (AREA FINANCE)

3. Contact the VA Point-of-Contact and ensure all required documentation is supplied to the appropriate department for processing and refund details emailed through sercure data transfer

Department of the VA V20NPC-IHS

1601 E 4<sup>th</sup> Plain Blvd.

Vancouver, WA 98661

4. Email the Service Unit BO and Finance staff the IPAC Details for reference

# QUESTIONS?

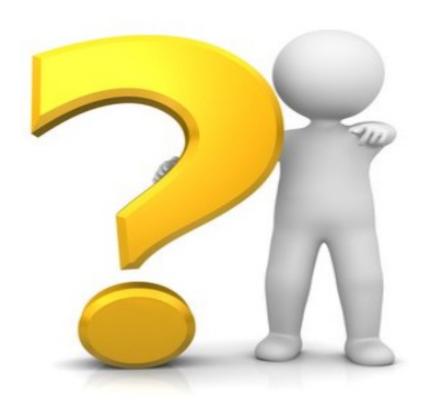

Marion Kelley-Jim, Accountant (928) 871-1316 Marion.Kelley-Jim@ihs.gov Indian Health Service, Navajo Area, Division of Financial Management

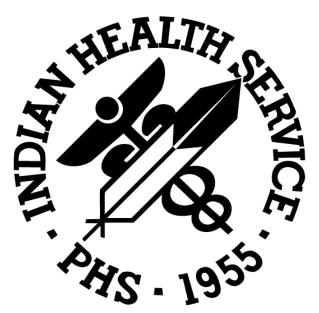

Angie Clark, Lead Accounts Receivable (505) 368-6045 <a href="mailto:Angie.Clark@ihs.gov">Angie.Clark@ihs.gov</a>
Indian Health Service, Northern Navajo Medical Center